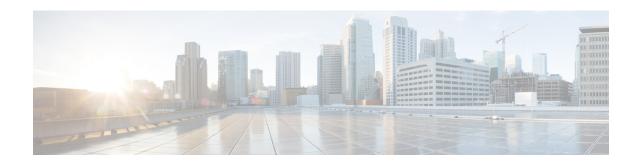

## **Find all Required Upgrade Documentation**

• Additional Upgrade Documentation, on page 1

## **Additional Upgrade Documentation**

Find the correct upgrade documentation to use based on the scope of your upgrade and the recommended upgrade method.

| Task                                                                                                    | See                                                                                                    |
|----------------------------------------------------------------------------------------------------|----------------------------------------------------------------------------------------------------|
| Prepare the hardware platform                                                                                      |                                                                                                    |
| Install a Unified Communications (UC) on Cisco Unified Computing System (UCS) Tested Reference Configuration (TRC) | Cisco Collaboration on Virtual Servers at http://www.cisco.com/c/en/us/support/unified-communications/unified-communications-manager-callmanager/products-installation-guides-list.html                                           |
| Install a Business Edition 6000 (BE 6000) appliance                                                                | Installation guides for your version of BE 6000 at http://www.cisco.com/c/en/us/support/unified-communications/business-edition-6000/products-installation-guides-list.html                                                       |
| Install a Business Edition 7000 (BE 7000) appliance                                                                | Cisco Business Edition 7000 Installation Guide at http://www.cisco.com/c/en/us/support/unified-communications/business-edition-7000/products-installation-guides-list.html                                                        |
| Install new virtualized 3rd-party specs-based server or Cisco UCS specs-based server                               | See the documentation from the server vendor and from VMware.<br>See application support information at www.cisco.com go virtualized-collaboration                                                                                |
|                                                                                                    | Information about specs-based support is available by searching on the topic "UC Virtualization Supported Hardware" at www.cisco.com go virtualized-collaboration                                                                 |
| Replace existing hardware and preserve the server configuration                                                    | Replacing a Single Server or Cluster for Cisco Unified Communications Manager at http://www.cisco.com/c/en/us/ support/unified-communications/ unified-communications-manager-callmanager/ products-installation-guides-list.html |

| Task                                                                         | See                                                                                                    |
|------------------------------------------------------------------------------|----------------------------------------------------------------------------------------------------|
| Change the IP address or hostname                                            | To automate the changes:                                                                                                    |
|                                                                              | Perform a PCD Upgrade or PCD Migration with network<br>migration to change the application version and the IP address<br>at the same time.                                                                                                    |
|                                                                              | • Use the PCD Re-address task after the upgrade is complete.<br>This task changes the IP addresses only.                                                                                                    |
|                                                                              | See Cisco Prime Collaboration Deployment Administration Guide at http://www.cisco.com/c/en/us/support/unified-communications/unified-communications-manager-callmanager/products-maintenance-guides-list.html                                                                           |
|                                                                              | To make the changes manually: See Changing IP Address and Hostname for Cisco Unified Communications Manager or IM and Presence Service at http://www.cisco.com/c/en/us/support/unified-communications/unified-communications-manager-callmanager/products-maintenance-guides-list.html. |
| Prepare the virtual platform                                                 |                                                                                                    |
| Review requirements and best practices                                       | Unified Communications Manager and IM and Presence Service information at http://www.cisco.com/go/uc-virtualized                                                                                                    |
| Download the Cisco OVA file                                                  | Follow the procedures contained in this document. See Download and Install OVA Templates                                                                                                    |
| Edit the virtual machine configuration                                       | Vendor documentation at http://www.VMware.com                                                                                                    |
|                                                                              | Follow the procedures contained in this document. See Change the Virtualization Software                                                                                                    |
| Upgrade to a new release of Unified Co                                       | ommunications Manager and IM and Presence Service                                                                                                    |
| Upgrade and install new licenses                                             | Cisco Prime License Manager User Guide at http://www.cisco.com/c/en/us/support/cloud-systems-management/prime-license-manager/products-user-guide-list.html                                                                                                    |
| Migrate from one hardware platform to another as part of the upgrade process | Cisco Prime Collaboration Deployment Administration Guide at http://www.cisco.com/c/en/us/support/unified-communications/unified-communications-manager-callmanager/products-maintenance-guides-list.html                                                                               |
| Upgrade on the same hardware platform using Prime Collaboration Deployment   | Cisco Prime Collaboration Deployment Administration Guide at http://www.cisco.com/c/en/us/support/unified-communications/unified-communications-manager-callmanager/products-maintenance-guides-list.html                                                                               |
| Upgrade on the same hardware platform using Unified CM OS Administration     | Follow the procedures contained in this document.                                                                                                    |

| Task                                                | See                                                                                                    |
|-----------------------------------------------------|----------------------------------------------------------------------------------------------------|
| Read the Release Notes for the new software version | Release Notes for Cisco Unified Communications Manager and IM and Presence Service at http://www.cisco.com/c/en/us/support/unified-communications/unified-communications-manager-callmanager/products-release-notes-list.html |

**Additional Upgrade Documentation**